**Globalno "Point Prevalence" istraživanje o** 

**potrošnji antibiotika i rezistenciji**

# **(2021 GLOBAL-PPS)**

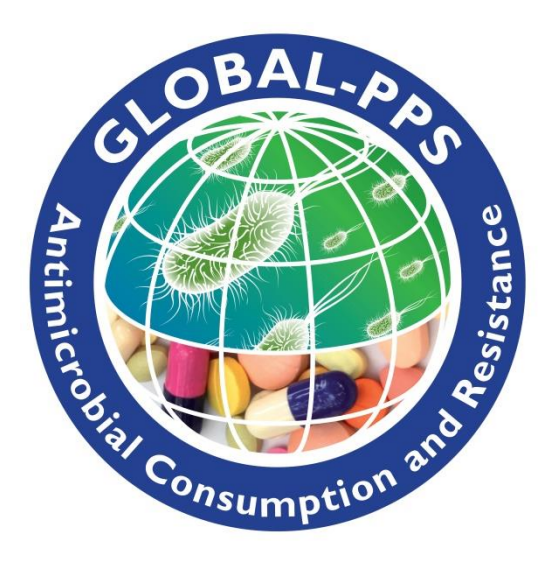

URL : [www.Global-PPS.com](http://www.global-pps.com/)

PROTOKOL – *verzija januar <sup>2021</sup>*

**Glavni istraživač:** Herman Goossens (University Hospital of Antwerp, Belgium)

**Centar za koordinaciju i tehničku podršku:** Ann Versporten, Ines Pauwels, Nico Drapier i Herman Goossens, Laboratory of Medical Microbiology, University of Antwerp, Antwerp, Belgium. Peter Zarb, Mater Dei Hospital, Malta.

**Privatni finansijer:** bioMérieux

**Javni finansijer:** Methusalem grant Flamanske Vlade za Hermana Goossens

**Vremenski okvir:** tri istraživanja će biti dostupna svake godine da bi se omogućilo ispitivanje sezonskih varijacija.

**Podatke treba prikupljati u tri vremenska okvira tokom godine**:

- Januar–april 2021.
- Maj-avgust 2021.
- Septembar-decembar 2021.

Takođe, prikupljanje podataka treba da bude završeno u istom periodu u kome je započeto. Unos podataka u Global-PPS servis je moguće najkasnije jedan mjesec po završetku perioda istraživanja.

Tokom perioda septembar-decembar 2019. bili su ponuđeni novi, ažurirani protokol sa mogućnošću izbora HAI modula, kao i stari protokol. To znači da je Global-PPS servis dozvoljavao online unos podataka za dva različita protokola.

**Od januara 2020. godine moguće je unositi podatke samo po novom protokolu, što znači da se mora izabrati ili "osnovni" Global-PPS ili osnovni + HAI Global-PPS protokol.**

# **Bilo koja bolnica iz bilo koje zemlje širom svijeta može da učestvuje. Bolnice mogu da izaberu jedan ili više perioda za učešće.**

#### **Promjene u odnosu na verziju protokola iz avgusta 2019. (verzija februar 2020):**

- detaljnije pojašnjenje tabele o hirurškoj profilaksi (strana 8)
- detaljnije pojašnjenje 'Ciljanog tretmana protiv MDRO' (strana 19)

#### **Promjene u odnosu na verziju protokola iz februara 2020.:**

- dodato 'COVID-19' u Dodatku II dijagnostički kodovi šablona za prikupljanje podataka (strana 7)
- dodato 'Neinvazivna mehanička ventilacija (CPAP, BiPAP)' u imeniocu/denominatoru (Odjeljenjski obrazac, vidjeti šablon za prikupljanje podataka na strani 1) i brojiocu/numeratoru (HAI obrazac za pacijenta, vidjeti šablon za prikupljanje podataka na strani 4)
- dodatak remdesivira na listu antimikrobnih ljekova. Svi ostali ljekovi koji se sada koriste u tretmanu COVID-19 su već bili na našoj listi antimikrobnih ljekova, dostupnoj na <https://www.global-pps.com/documents/>

#### **Promjene u odnosu na verziju protokola iz maja 2020.:**

 pojašnjenje 'Neinvazivne pozitivne i negativne mehaničke ventilacije (CPAP, BiPAP, CNEP,...)' u denominatoru i numeratoru

# Sadržaj

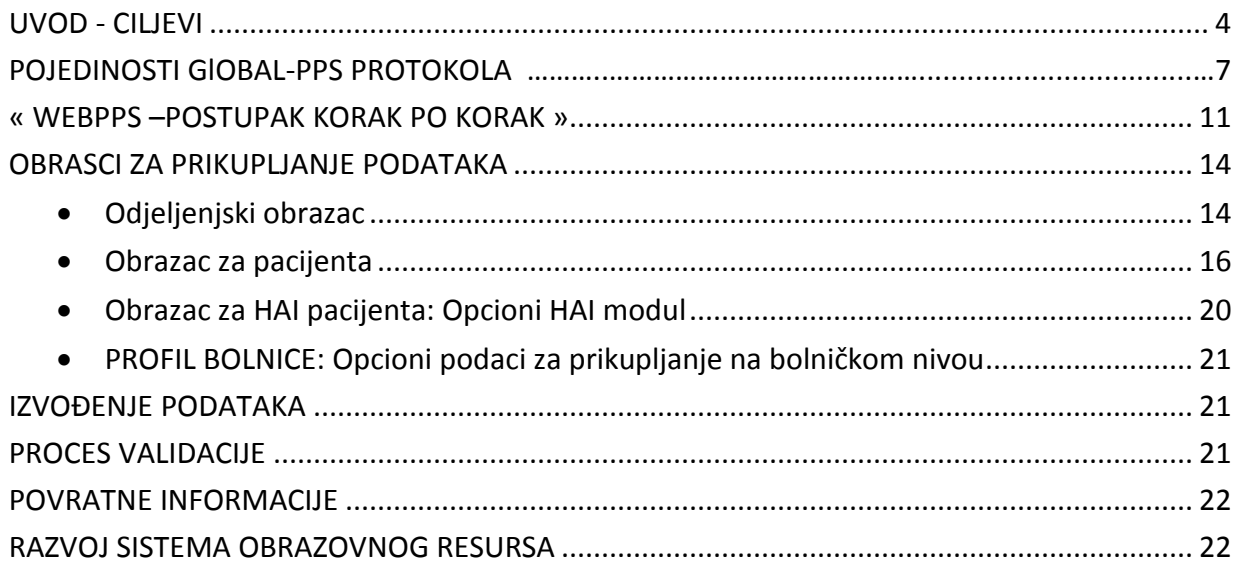

# OBRASCI ZA PRIKUPLJANJE PODATAKA I DODACI SU DOSTUPNI KAO POSEBNI DOKUMENTI UZ OVAJ PROTOKOL

OBRASCI:

- ODJELJENJSKI OBRAZAC
- OBRAZAC ZA PACIJENTA
- HAI-OBRAZAC ZA PACIJENTA- DODATNE VARIJABLE ZA HAI MODUL (opciono)
- $\triangleright$  PROFIL BOLNICE (opciono)

DODACI:

- DODATAK I: Kombinacija antiinfektivnih agenasa
- DODATAK II: Kodovi dijagnoza
- $\triangleright$  DODATAK III: Tip indikacije
- DODATAK IV: Lista mikroorganizama po tipu rezistencije
- **Odštampati jedan Odjeljenjski obrazac za svako pojedinačno odjeljenje.**
- **Odštampati jedan Obrazac za pacijenta za svakog pacijenta koji dobija antimikrobnu terapiju. Ne treba popunjavati Obrazac za pacijenta za pacijente koji ne dobijaju antimikrobnu terapiju.**

 **Odštampati jedan Obrazac za pacijenta "dodatne varijable za HAI modul" za svakog pacijenta koji dobija antimikrobnu terapiju. Ne treba popunjavati Obrazac za pacijenta za pacijente koji ne dobijaju antimikrobnu terapiju. Obrazac nije obavezan!**

# **UVOD - CILJEVI**

Globalno "Point Prevalence" istraživanje (Global-PPS ili G-PPS) je jednostavan, slobodno dostupan web-alat za mjerenje i praćenje antimikrobnog propisivanja i rezistencije u bolnicama širom svijeta (www.globalpps.com).Global-PPS je uspostavio globalnu mrežu bolnica koje sprovode istraživanja o "point" prevalenciji i obezbjeđuje podatke za procjenu i poređenje količine i vrste antimikrobnihljekova i rezistencije kod hospitalizovanih odraslih, djece i novorođenčadi širom svijeta. Ovaj novi protokol iz 2019. godine po prvi put omogućuje detaljnije praćenje i bolničkih infekcija (HAI).

Web alat za "Point Prevalence" istraživanje (PPS) je razvijen u okviru ESACprojekta (ESAC-Evropski nadzor nad upotrebom antibiotika), za koji je sredstva obezbijedila Evropska komisija. Alat je uspješno korišćen u stotinama evropskih bolnica i prilagođen je u globalno sredstvo (Global-PPS) nakončetvrtog Svjetskog foruma o infekcijama povezanim sa zdravstvenom njegom (HAI) i antimikrobnoj rezistenciji "Kontrola antimikrobne rezistencije bez granica", koji je održan u Anesiju, Francuska, u junu 2013. $^1$  godine.

Global-PPS je započet 2014. godine kao pilot projekat, a zatim su sprovedena istraživanja širom svijeta 2015.<sup>2</sup>, 2017. Od 2018. godine, svake godine su dostupna tri istraživanja. Projekat Global-PPS je koordinisan iz Univerziteta u Antverpenu, Belgija, i podržan je kroz neograničenu godišnju donaciju bioMérieux i kroz Methusalem grant Hermanu Goossens od strane Flamanske Vlade.

Blizu 800 institucija iz 79 država širom svijeta učestvovalo je u Global-PPS barem jednom. Kao rezultat toga, baza podataka sada uključuje više od 230.000 pacijenata, što omogućava upoređivanje bolnica sličnih karakteristika (tipovi bolnica ili odjeljenja kao što su intenzivna njega, hemato-onkologija, interna medicina i hirurgija) u istoj zemlji, regionu i vremenskom periodu.

Nakon ovih Global-PPS istraživanja uočeno je mnogo zanimljivih činjenica. Na primjer, penicilini sa inhibitorima βlaktamaza, cefalosporini treće generacije i fluorohinoloni su tri najčešće propisivana antimikrobna lijeka širom svijeta, što odražava visoku stopu propisivanja uglavnom antibiotika širokog spektra. Karbapenemi su najčešće propisivani u Latinskoj Americi i Zapadnoj i Centralnoj Aziji. Većina ovih antibiotika je propisana empirijski, što govori o nedostatku dijagnostičkih metoda za dokumentovanje infekcija. Lokalne smjernice za upotrebu antibiotika nisu bile dostupne kod 7,050 (19,2%) od 36,792 propisanih antibiotika. Usaglašenost sa smjernicama bila je 77.4%. Konačno, jedan od glavnih problema produžene upotrebe antibiotika je bila perioperativna profilaksa (ukupno trajanje antibakterijske perioperativne profilakse bilo je više od jednog dana u oko 80% hirurških pacijenata u zemljama sa niskim i srednjim dohotkom (LMIC)). $^2$ 

Global-PPS je usklađen sa globalnim akcionim planom SZO o antimikrobnoj rezistenciji, kao što je zatraženo od strane Skupštine Zdravlja u rezoluciji WHA67.25 iz maja 2014<sup>3</sup> godine. Cilj globalnog akcionog plana je da se osigura kontinuitet uspješnog liječenja i prevencije zaraznih bolesti djelotvornim i sigurnim ljekovima provjerenog kvaliteta, upotrijebljenim na odgovoran način i dostupnim svima kojima su potrebni. Postavljeno je pet strateških ciljeva kako bi se postigla ta namjera: (1) razvijati svijest o antimikrobnoj rezistenciji i njenom značaju; (2) ojačati znanje kroz nadzor i istraživanje; (3) smanjiti učestalost infekcija; (4) optimizirati upotrebu antimikrobnih sredstava; i (5) osigurati održiva ulaganja za borbu protiv antimikrobne rezistencije. Global-PPS pomaže bolnicama na putu ka ovim ciljevima.

 $\overline{a}$ 

<sup>&</sup>lt;sup>1</sup><https://www.biomerieux.com/en/4th-world-forum-healthcare-associated-infections-and-antimicrobial-resistance>

<sup>&</sup>lt;sup>2</sup> Versporten A, Zarb P, Caniaux I, Gros MF, et al. Antimicrobial consumption and resistance in adult hospital inpatients in 53 countries: results of an internet-based global point prevalence survey. Lancet Glob Health. 2018;**6**:e619-e629.

<sup>3</sup>World Health Organization, 2015. Global Action Plan on Antimicrobial Resistance. ISBN 978 92 4 150976 3. [http://www.wpro.who.int/entity/drug\\_resistance/resources/global\\_action\\_plan\\_eng.pdf](http://www.wpro.who.int/entity/drug_resistance/resources/global_action_plan_eng.pdf)

#### **Glavni ciljevi Global-PPS**

- Nadgledati indikatore uspješnosti i *identifikovati ciljeve za poboljšanje kvaliteta antimikrobnog propisivanja i HAI* (npr. trajanje perioperativne profilakse; usklađenost s lokalnim bolničkim smjernicama; prevalencija HAI među invazivnim procedurama) *(identifikovati nagli porast!)*
- Pomoć u izradi bolničkih protokola koji imaju za cilj *promovisanje racionalne upotrebe antimikrobnih sredstava kao i prevenciju HAI (mijenjati praksu!)*
- Omogućiti procjenu efektivnosti takvih protokola, kroz ponovljeni PPS *(mjerenje uticaja!)*

Global-PPS podržava koncept "jednostavnosti i izvodljivosti". Štaviše, detaljne informacije o pacijentima, antimikrobnoj upotrebi i indikatorima vezanim za HAI su potrebni samo za pacijente koji na dan PPS istraživanja dobijaju barem jedan antimikrobnilijek; i podaci o imeniocu se prikupljaju pojedinačno na nivou odjeljenja. U praksi, to znači da je za bolnicu sa 400 kreveta (uz 100% popunjenost kreveta) i procijenjenu antimikrobnu prevalenciju od 40%, potrebno prikupiti detaljne informacije samo za 160 pacijenata (a ne za 400 pacijenata). Na taj način, Global-PPS pruža jednostavan alat koji se lako može ponoviti i biti pomoć programima upravljanja.

#### **Ovaj alat je pokazao mnogo dobrih strana:**

- Alat zasnovan na internetu je jednostavan za upotrebu i zahtijeva minimalnu obuku za unošenje podataka;
- Bolnica može da preuzme "real-time one-point" i longitudinalni povratni izvještaj koji se može koristiti za lokalnu upotrebu i prezentacije;
- $\triangleright$  Postoji dokaz o konzistentnosti i reproducibilnosti sa unosom podataka upotrebom ovog alata;
- Učešće u istraživanju je podstaknuto kroz angažman i povratni izvještaj, poboljšavajući komunikaciju između propisivača i pacijenata;
- Global-PPS omogućava razmjenu najboljih praksi i podiže svijest o neadekvatnom propisivanju antimikrobnih ljekova, uz veliku mogućnost da se prilagodi i iskoristi za brojne resurse sistema zdravstvene zaštite.

#### **Glavne izmjene u odnosu na protokol bez HAI modula:**

Prikupiti na nivou odjeljenja (imenioci, engl. denominators):

- $\triangleright$  Više detalja o tipu odjeljenja
- Dodatak šest imenilaca (denominatora) za prikupljanje broja hospitalizovanih pacijenata sa postavljenim pomagalima (opcioni HAI modul)

Prikupiti na nivou pacijenta (brojilac, engl. numerator):

- Porođajna masa i gestacijska starost novorođenčeta (opciono)
- $\triangleright$  Kulture poslate u laboratoriju da bi se dokumentovala infekcija (opciono)
- > Datum početka antimikrobne terapije (opciono)
- $\triangleright$  Detektovani mikroorganizam i tip rezistencije ako se radi o ciljanom propisivanju

Prikupiti na nivou pacijenta (brojioci) – novi dodatni obrazac samo za HAI modul (opciono):

- $\triangleright$  Datum prijema u bolnicu (opciono)
- $\triangleright$  Hirurška procedura tokom aktuelne hospitalizacije (obavezno)
- $\triangleright$  Prethodna hospitalizacijaiprethodni tretman antibioticima (opciono)
- Invazivno sredstvo prisutno kod pacijenata koji su dobijali barem jedan antibiotik u 08:00 na dan PPS (obavezno)
- $\triangleright$  McCabe skor (obavezno)
- $\triangleright$  Komorbiditeti (obavezno)

Prikupiti profil bolnice na bolničkom nivou jednom godišnje (opciono).

Global-PPS prikuplja informacije o indikaciji za propisivanje antimikrobnog lijeka. To treba tumačiti kao cilj liječenja. Da bi se dobile te informacije, istraživač treba da pregleda sve podatke o pacijentu (o liječenju, njezi i propisanim ljekovima). Ako dostupne informacije nisu dovoljne, istraživač(i) mogu zatražiti dodatne informacije od medicinskih sestara, farmaceuta ili ljekara koji brinu o pacijentu. Traženje informacija iz drugih izvora, kao što su laboratorijski računari, telefoniranje laboratorijama itd., nije potrebno.

**Ni u kom slučaju se neće voditi rasprava o prikladnosti (ili nedostatku) propisanog lijeka. Osoblje odjeljenja NE SMIJE imati osjećaj da će biti ocjenjivano na individualnom nivou.**

# **POJEDINOSTI GLOBAL-PPS PROTOKOLA**

#### **1. Planiranje vremena za PPS**

Svaka bolnica koja učestvuje mora završiti Point Prevalence Survey (PPS) u roku od najviše *4 uzastopne nedjelje* od trenutka kada bolnica započne sa prikupljanjem podataka.

#### **Podatke treba prikupiti tokom tri predložena vremenska okvira u toku godine:**

- o Januar–April 2021.
- o Maj-Avgust 2021.
- o Septembar-Decembar 2021.

#### **2. Odjeljenja koja su uključena**

Odjeljenja su grupisana u medicinska i hirurška odjeljenja za odrasle, odjeljenja intenzivne njege za odrasle, pedijatrijska i odjeljenja neonatologije (vidi stranicu 12: "Priprema spiska bolničkih odjeljenja" i u obrascima za prikupljanje podataka (stranica 1, obrazac za odjeljenje)).

Sve klinike (ili jedinice/odjeljenja) u bolnici koja učestvuje trebalo bi da budu uključene ako se učestvuje po prvi put. Veće bolnice koje su učestvovale u istraživanju u 2015, 2017 ili 2018 mogu **učestvovati sa jednim brojem odjeljenja (subuzorkom)** bolnice, ali onda treba da uključe sva odjeljenja odredjene "glavne" aktivnosti (medicinska, hirurška, odjeljenja intenzivne njege - engl. ICU): uključiti, na primjer, sva odjeljenja ICU za odrasle, sva hirurška odjeljenja za odrasle, sva medicinska odjeljenja za odrasle ili sva medicinska odjeljenja za djecu. Ovo je potrebno da bi se obezbijedilo sakupljanje dovoljno podataka po ''aktivnostima'' i da bi se kasnije izračunale validne stope po aktivnostima. Za manje bolnice (± <200 do 250 kreveta), savjetuje se sprovodjenje istraživanja u cijeloj bolnici!

Svako odjeljenje koje je uključeno u ovo istraživanje mora biti istraživano **samo jednom u toku jednog dana** da bi se ispravno izračunao imenilac (broj primljenih pacijenata). Ali, različita odjeljenja mogu se istraživati u različitim danima.

Svaka bolnica će odlučiti kojim danima će se vršiti sakupljanje podataka (u zavisnosti od veličine bolnice i njene organizacije) onoliko dugo koliko je to u predviđenom vremenskom okviru.

### **3. Kriterijumi za uključivanje**

*Svi pacijenti*koji su primljeni na odjeljenje (isključujući prijeme kao što su za endoskopiju ili renalnu jedinicu) **u 8 sati** ujutru na dan istraživanja računaju se u imenioca. Svi pacijenti **"na antimikrobnim agensima''** u 8 sati ujutru na dan istraživanja treba da budu uključeni u brojilac (tj., obrazac za pacijenta se popunjava samo za ove pacijente).

- Definicija "*antimikrobnog agensa"*:
- Pacijent koji prima antibiotik npr. na svakih 48 sati, ali ne prima ovaj antibiotik na dan istraživanja, mora biti uključen = antimikrobni tretman u toku.
- Antibiotik koji je propisan na jedan sat (tokom vizite ili dok rezultati ne stignu ili za hiruršku profilaksu) u toku popodneva na dan istraživanja **ne smije** biti uključen (nije aktivan ili nije u toku u 8 sati ujutru).
- Uključiti novorođenu zdravu djecu na odjeljenjima za majke. Kodirati ova odjeljenja kao dodatna NMW (neonatalna medicinska odjeljenja).

*Hirurška odjeljenja* **(pedijatrijsko hirurško odjeljenje-engl.PSW, adultno hirurško odjeljenje-engl.ASW) trebala bi da budu istraživana dan nakon dana kada se većina elektivnih hirurških intervencija obično izvode ili planiraju;** da bi se prikupile informacije o hirurškoj profilaksi u prethodnih 24 sata (tj. ako je odjeljenje hirurgije uglavnom imalo planirane operacije u utorak, onda ovo odjeljenje treba istraživati u srijedu).

Za pacijente koji primaju **hiruršku profilaksu**, primjena antimikrobne profilakse **treba da bude provjerena za prethodnih 24 sata** da bi se kodiralo trajanje profilakse ili kao jedna doza, jedan dan (=više doza datih u jednom danu) ili >1 dan. Ovo znači da će ''samo'' pacijenti koji su imali intervenciju dan ''prije'' PPS, a primili hiruršku profilaksu kao jednu dozu ili u jednom danu, takođe biti uključeni u istraživanje. Za ove pacijente, fajl pacijenta (vidi obrasce za prikupljanje podataka) treba da bude popunjen.!

Pacijenti koji su imali intervenciju nakon 8 sati ujutru na dan PPS NE uključuju se u istraživanje (vidi kriterijume za isključivanje).

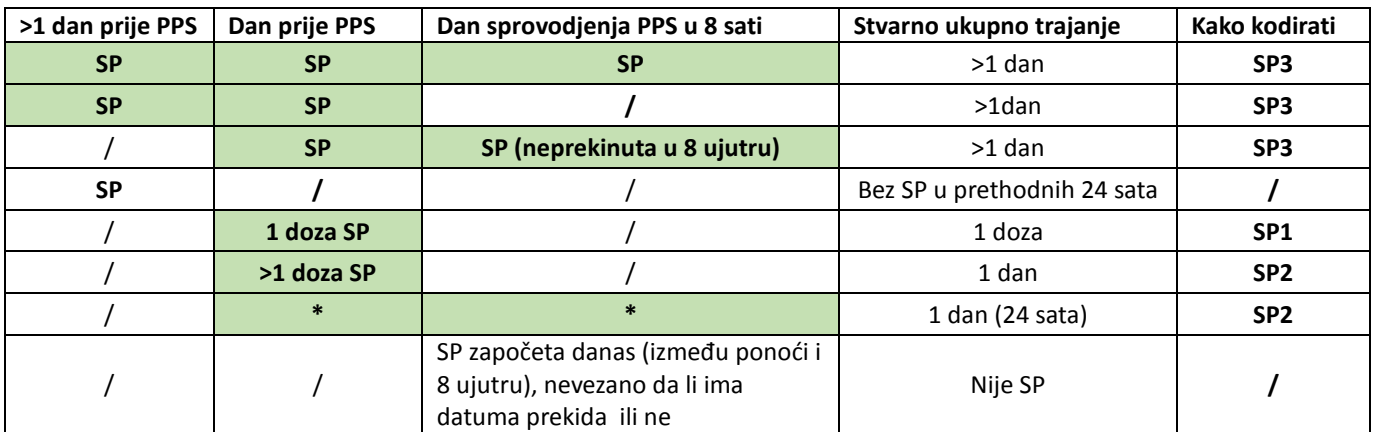

Uključiti pacijente na hirurškoj profilaksi označene zelenom:

**\*Ukupne doze=24 sata pokrivenost [dio za dan prije PPS i dio na dan PPS] (npr. 3 doze svakih 8 sati ili 4 doze svakih 6 sati)**

*Jedinice intenzivne njege i Medicinska odjeljenja* (sva ostala odjeljenja) mogu biti istraživana u bilo kom danu u nedjelji osim vikendom ili neradnim danima u toku praznika.

# **4. Kriterijumi za isključivanje**

- Isključiti dnevne hospitalizacije i vanbolničke pacijente. Oni se definišu kao ambulantni pacijenti. Tako da podaci iz ''dnevne hirurgije'' ili ''dnevne'' bolnice treba da budu isključeni iz istraživanja.
- $\triangleright$  Isključiti pacijente primljeni nakon 8 sati ujutru na dan istraživanja (čak i ako su prisutni u vrijeme sprovođenja istraživanja). Svi pacijenti/odjeljenja koji su obuhvaćeni kriterijumima za isključivanje moraju se isključiti I IZ podataka za određivanje brojilaca (nominatora) i imenilaca (denominatora).

# **5. Podaci o imeniocu**

- *Ukupan broj primljenih bolničkih pacijenata u 8 sati ujutru* na odjeljenju koje se istražuje. Ne uzimati podatke od pacijenata koji su otpušteni prije 8 sati ujutru i/ili pacijenata koji se prime u bolnicu nakon toga vremena. Na Odjeljenjskom Obrascu, imenilac(denominator) se odnosi na ukupan broj kvalifikovanih pacijenata primljenih na odjeljenje u 8 sati ujutru.
- *Ukupan broj raspoloživih kreveta dodijeljenih bolničkim pacijentima u 8 sati ujutru* na odjeljenju koje se istražuje. Ovo znači broj ukupnih kreveta za bolničke pacijente u bilo koje vrijeme istraživanja. Ukupan broj kreveta uključuje zauzete krevete + prazne krevete.

N kreveta bi uvijek trebao da bude ≥ N primljenih pacijenata prisutnih u 8 sati ujutru (=zauzimaju krevet) na dan istraživanja.

 Za opcioni HAI-modul dodati takođe '**'Ukupan broj primljenih pacijenata koji imaju uvedeno invazivno sredstvo u 8 sati ujutru** na dan istraživanja''. Imenioci za 6 različitih sredstava treba da budu popunjeni (vidi sakupljanje podataka "Odjeljenjski Obrazac'').

# **6. Uključeni antimikrobni ljekovi**

- *Antibakterijski ljekovi za sistemsku upotrebu*: J01
- *Antimikotici i antifungicidi za sistemsku upotrebu*: J02 i D01BA (uključujući grizeofulvin i terbinafin)
- *Ljekovi za liječenje tuberkuloze*: J04A (ovo su antibiotici kao i ostali ljekovi za liječenje TBC)
- *Antibiotici koji se koriste kao intestinalni anti-infektivi*: A07AA
- *Antiprotozoalni ljekovi koji se koriste kao antibakterijski agensi, derivati nitroimidazola:* P01AB
- *Antivirotici za sistemsku upotrebu*: J05
- *Antimalarici*: P01B

#### **Antimikrobni ljekovi za lokalnu upotrebu su isključeni iz istraživanja.**

Global-PPS alatka daje listu svih antimikrobnih ljekova koji će biti istraživani prema ATC klasifikaciji SZO<sup>4</sup>. Lista antimikrobnih ljekova (excel) je dostupna na [www.global-pps.com/documents.](http://www.global-pps.com/documents/) Fajl sadrži sve supstance zajedno sa njihovim načinom primjene. Fajl takođe pruža informacije o antimikrobnim (pod)grupama. U slučaju da lijek nije na listi, kontaktirajte [Global-PPS@uantwerpen.be.](mailto:Global-PPS@uantwerpen.be)

### **7. Multidisciplinarni tim**

Bolnice se pozivaju da kreiraju multidisciplinarni tim koji će sačinjavati kolege koje su upoznate sa čitanjem bilješki o pacijentu i koji imaju adekvatno znanje u vezi sa lokalnim vodičima (npr., specijalisti infektivnih bolesti, mikrobiolozi, farmaceuti, specijalisti za kontrolu infekcija, medicinske sestre ili ostali zdravstveni profesionalci). Mora se odrediti *lokalni* administrator i on/ona će biti glavna kontakt osobasa Global-PPS koordinacionim Centrom & timom za Tehničku podršku na Univerzitetu u Antverpenu, Belgija.

Lokalni administrator je odgovoran za:

- online registraciju bolnice(a),
- unos specifičnih podataka za pacijenta u *Global-PPS alatku,*
- validaciju podataka i
- izradu lokalnih povratnih izvještaja.

I korisnici van bolnice mogu se registrovati u okviru Global-PPS alatke da bi pomogli lokalnom administratoru oko unošenja padataka (vidi IT-priručnik – dodajte dodatne korisnike u bolnicu, za više informacija o centralnom unosu podataka od strane koordinatora mreže; dostupno na [www.global-pps.com/documents\)](http://www.global-pps.com/documents).

# **8. Privatnost podataka**

Svakoj *bolnici* će nakon registracije biti dodijeljen redni broj u Global-PPS alatci. Imena bolnica nikad neće biti objavljena niti u jednom izvještaju ili publikaciji bez odobrenja učesnika (npr. za recenzirane članke).

*Pacijenti* su u potpunosti anonimni u Global-PPS alatu. Svaki zapis o pacijentu će dobiti jedinstven neidentifikujući broj u istraživanju. Ovaj broj se automatski generiše od strane kompjuterskog programa na bazi nekoliko internih kodova. Ovaj broj identifikuje pacijenta jedinstveno u *GLOBAL-PPS* bazi podataka. Za više informacija, konsultovati odjeljak o privatnosti podataka (kontaktirati [global-pps@uantwerpen.be\)](mailto:global-pps@uantwerpen.be)

# **9. Vlasništvo nad podacima**

- $\checkmark$  Podaci su vlasništvo dotične bolnice.
- Global-PPS Koordinacioni Centar & tim Tehničke Podrške na Univerzitetu u Antverpenu, Belgija je čuvar podataka u bazi podataka;
	- će analizirati podatke i generisati izvještaje. Ove analize i izvještaji su vlasništvo Global-PPS;
	- podstiče specifične analize u zemlji i/ili regionu.

Za više informacija, konsultovati odjeljak o privatnosti podataka (kontaktirati [global-pps@uantwerpen.be\)](mailto:global-pps@uantwerpen.be)

 $\overline{a}$ 

<sup>&</sup>lt;sup>4</sup>[http://www.whocc.no/atc\\_ddd\\_index/](http://www.whocc.no/atc_ddd_index/)

# **10. Etičko odobrenje**

Za odobrenje etičkog komiteta & zakona o zaštiti privatnosti, Global-PPS Koordinacioni Centar & tim Tehničke Podrške može obezbijediti, na zahtjev, pismo koje se može predati bolničkim etičkim komitetima (kontaktirati [Global-PPS@uantwerpen.be\)](mailto:Global-PPS@uantwerpen.be).

### **11. Tehnička podrška**

Global-PPS Koordinacioni Centar & tim za Tehničku Podršku na Univerzitetu u Antverpenu obezbjeđuju "help desk" za softver ili bilo koja druga pitanja na koja naiđete i/ili pitanja tokom prikupljanja i unosa podataka [\(Global-](mailto:Global-PPS@uantwerpen.be)[PPS@uantwerpen.be](mailto:Global-PPS@uantwerpen.be)). Oni će u kontinuitetu biti dostupni za opšte upite o projektu.

Global-PPS alatk[a https://app.globalpps.uantwerpen.be/globalpps\\_webpps/](https://app.globalpps.uantwerpen.be/globalpps_webpps/) nudi:

- 1. Interne provjere da bi se izbjegle nevažeće ili pogrešne cifre (npr. za vrijednosti van opsega)
- 2. ''Kutije'' koje se pojavljuju da bi vas vodile da popunite polje
- 3. Funkcije pomoći koje pružaju dodatne informacije na svakom ekranu (na vrhu, lijeva strana ekrana)
- 4. Stranice pomoći, IT-priručnik, listu ''Najčešće postavljanih pitanja''.

Izgled Web stranice obrasca će biti sličan papirnoj verziji.

Redovna izrada rezervnih kopija baze podataka garantuje integritet podataka. Format za izvoz podataka je Microsoft Excel<sup>®</sup>.

Softver i baza podataka su smješteni na serveru na Univerzitetu u Antverpenu u Belgiji, Evropa. Global-PPS Koordinacioni Centar & tim za Tehničku Podršku mogu pružiti više detalja o zaštiti i osiguranju osiguranih podataka (kontaktirati [global-PPS@uantwerpen.be\)](mailto:global-PPS@uantwerpen.be)

### **12. Politika publikovanja**

Global-PPS Koordinacioni Centar & Tim za Tehničku Podršku trebalo bi da tragaju za mogućnostima za širenje i osnaživanje analiza specifičnih za pojedine zemlje. Za publikacije na nacionalnom i regionalnom nivou, **učesnici treba da se pridržavaju strategije publikovanja** koju je dizajnirao Global-PPS Koordinacioni Centar & Tim za Tehničku Podršku. Strategija publikovanja će vas voditi kako da nastavite. Molimo vas pošaljite mejl na [Global-](mailto:Global-PPS@uantwerpen.be)[PPS@uantwerpen.be](mailto:Global-PPS@uantwerpen.be) da biste dobili kopiju strategije publikovanja.

### **13. Opcioni modul Infekcije udružene sa zdravstvenom zaštitom (bolničke infekcije) (HAI)**

Ovaj modul omogućava detaljnije sagledavanje infekcija udruženih sa zdravstvenom zaštitom, omogućavajući analizu dodatnih indikatora kvaliteta. Glavni fokus je na prisustvu invazivnih sredstava.

Modul je opcioni, ali jednom kada bolnica koja učestvuje odluči da se prijavi za ovaj modul, obavezno je popuniti 4 varijable na dodatnom obrascu za pacijenta. Popunjavanje tri ekstra varijable je opciono, među kojima su sve varijable koje se odnose na datum (vidi str. 20 protokola; i obrasce za prikupljanje podataka str.4).

Dodatni imenioci, sakupljeni na nivou odjeljenja, dostupni su na odjeljenjskom obrascu i obavezno je da se popune ako bolnica izabere da uključi opcioni HAI modul (pogledati šablone za prikupljanje podataka, odjeljenjske obrasce, str.1).

### **« WEBPPS – POSTUPAK KORAK PO KORAK »**

#### **SVI NAREDNI KORACI MORAJU BITI ZAVRŠENI PRIJE UNOSA BILO KOJEG PODATKA ZA PACIJENTA**

Prije nego što bolnica unese bilo koji podatak o pacijentu u WebPPS, moraju se završiti sljedeći koraci:

*Bolnice koje su učestvovale u Global-PPS ranije da se uloguju sa svojom postojećom lozinkom (password) koja je povezana sa email adresom! Tek tada ćete moći da aktivirate novo istraživanje koristeći isti bolnički broj kao i onaj koji vam je bio dodijeljen u 2015, 2017, 2018 ili 2019. Tek tada, moći ćete da preuzmete longitudinalne povratne informacije, uključujući rezultate prethodnih istraživanja koja ste sproveli.*

*Ako ste izgubili svoju lozinku ili ako ste novi učesnik/član iz bolnice koja je učestvovala ranije, kontaktirajte Ann/Ines na [global-pps@uantwerpen.be](mailto:global-pps@uantwerpen.be)*

*Primjenjivo za bolnice koje učestvuju po prvi put:*

### 1. *Registrujte sebe i bolnicu na Global-PPS mrežu*:

 $\overline{a}$ 

Učesnici **iz ''bolnica koje nikad do sada nijesu učestvovale'' u Global-PPS** treba da se registruju preko [https://app.globalpps.uantwerpen.be/globalpps\\_webpps/register](https://app.globalpps.uantwerpen.be/globalpps_webpps/register). Oni će dobiti e-mail da potvrde svoju e-mail adresu (u namjeri da se izbjegne ''spam'' registracija). Potom se mogu registrovati na Global-PPS alatku (ne zaboravite da ukucate "the captcha"): [https://app.globalpps.uantwerpen.be/globalpps\\_webpps/login.](https://app.globalpps.uantwerpen.be/globalpps_webpps/login)

Potom učesnik treba da **registruje bolnicu(e) na Global-PPS alatku** (pogledati IT priručnik koji je dostupan online na: [www.global-pps.com/documents\)](http://www.global-pps.com/documents). Osoba koja registruje bolnicu po prvi put će biti lokalni administrator. On/ona ima pristup svim funkcijama programa. Uključene vrste<sup>5</sup> bolnica su primarnog, sekundarnog i tercijarnog nivoa, specijalizovane bolnice, bolnice za infektivne bolesti i dječje bolnice.

Lokalni administrator može dodati **druge korisnike** da bi i drugoj osobi (osobama) omogućio da unose podatke za njegovu bolnicu (vidjeti IT priručnik na [www.global-pps.com/documents\)](http://www.global-pps.com/documents/).

# *Primjenjivo za bolnice koje su učestvovale najmanje jednom u bilo kojem od prethodnih Global-PPS (2015, 2017, 2018, i sl.) :*

Drugo i naredna učešća u GLOBAL-PPS kada je bolnica već registrovana u GLOBAL-PPS:

- Već registrovani i poznati učesnik treba da koristi postojeći username i password! Ako su ove informacije izgubljene, kontaktirajte [Global-PPS@uantwerpen.be](mailto:Global-PPS@uantwerpen.be)
- Novi učesnici iz bolnica koje su ranije učestvovale treba da kontaktiraju lokalnog administratora bolnice. Ukoliko lokalni administrator ne radi više u bolnici, molimo kontaktirajte Ann ili Ines ([Global-](mailto:Global-PPS@uantwerpen.be)[PPS@uantwerpen.be](mailto:Global-PPS@uantwerpen.be)). One će uraditi sve što je potrebno da bi vas povezale sa postojećom bolnicom. Važno je da ne kreirate novu bolnicu (sa drugim ID brojem) jer nećete moći da preuzmete dugoročni povratni izvještaj!

<sup>&</sup>lt;sup>5</sup> Primarni nivo: često se naziva okružna bolnica ili upućivanje na prvi nivo. Bolnica ima nekoliko specijalnosti, uglavnom interne medicine, akušerstva-ginekologije, pedijatrije i opšte hirurgije, ili samo opšte prakse; ograničene laboratorijske usluge su dostupne za opštu, ali ne i za specijalizovanu patološku analizu. Često odgovara opštoj bolnici bez nastavne funkcije. **Sekundarni nivo**: često se naziva pokrajinska bolnica. Bolnica visoko diferencirana po funkciji sa pet do deset kliničkih specijalnosti uključujući neke hematološke, onkološke, renalne i ICU krevete; uzima neke upućene iz drugih (primarnih) bolnica. Često odgovara opstoj bolnici sa nastavnom funkcijom. **Tercijarni nivo:** često se naziva centralna, regionalna ili tercijarna bolnica. Bolnica sa visoko specijalizovanim osobljem i tehničkom opremom, npr. ICU, hematologija, transplantacija, kardio-torakalna hirurgija, neurohirurgija i specijalizovane jedinice za snimanje; kliničke usluge su visoko diferencirane po funkcijama; pruža regionalne usluge i redovno uzima upućene iz drugih (osnovnih i sekundarnih) bolnica. Često odgovaraju Univerzitetskoj bolnici. **Specijalna bolnica:** Jedinstvena klinička specijalnost, eventualno sa sub-specijalnostima; visoko specijalizovano osoblje i tehnička oprema.

# **1. Izaberite odgovarajuću anketu**

Odaberite anketu na mreži: *idite na Ankete / dostupne ankete i odaberite odgovarajuću anketu prema odgovarajućem vremenskom okviru (januar-april; maj-avgust; septembar-decembar). Nakon toga idite na Ankete / upisani i kliknite na odgovarajuću anketu da biste aktivirali anketu za unos podataka.*

# 2. *Priprema bolničke odjeljenjske liste*

### *Bolnice koje su ranije učestvovale treba da pregledaju bolničku odjeljensku listu i naprave potrebne dopune ukoliko je potrebno (npr. dodati novo odjeljenje, promijeniti naziv odjeljenja)*

#### **Bolnice novi učesnici:**

Nakon prijave, prvo treba definisati SVA bolnička odjeljenja (jedinice/odjele) koji će se nakon toga pojaviti u opadajućem nizu kada se budu unosile informacije o pacijentu.

Definicija odjela slijedi hijerarhijsku strukturu. Za svaki odjel, potrebne su sljedeće informacije:

- **NAZIV** odjela. Ovo polje je obavezno i identifikuje odjel jedinstveno u bazi. Ovo jedinstveno definisano ime biće korišćeno u opadajućoj listi Global-PPS alatke. Svi odrasli bolnički pacijenti, pedijarijska i neonatalna odjeljenja moraju biti uključeni (tj., ne može se uzorkovati na nivou bolnice, bez označavanja odjeljenja).
- Kodiranje i opis = opciono. Ovo vam dozvoljava da opišete ime odjela sa više detalja ukoliko je potrebno
- **GRUPA** odjela/odjeljenja (Medicinsko odjeljenje za odrasle, Hirurško ili Odjeljenje intenzivne njege, Odjeljenje za pedijatriju).
- Naznačiti **VRSTU** odjeljenja/jedinice. Obavezno polje. Izabrati, ako je dostupno u bolnici, izmedju sljedećih specijalnosti:

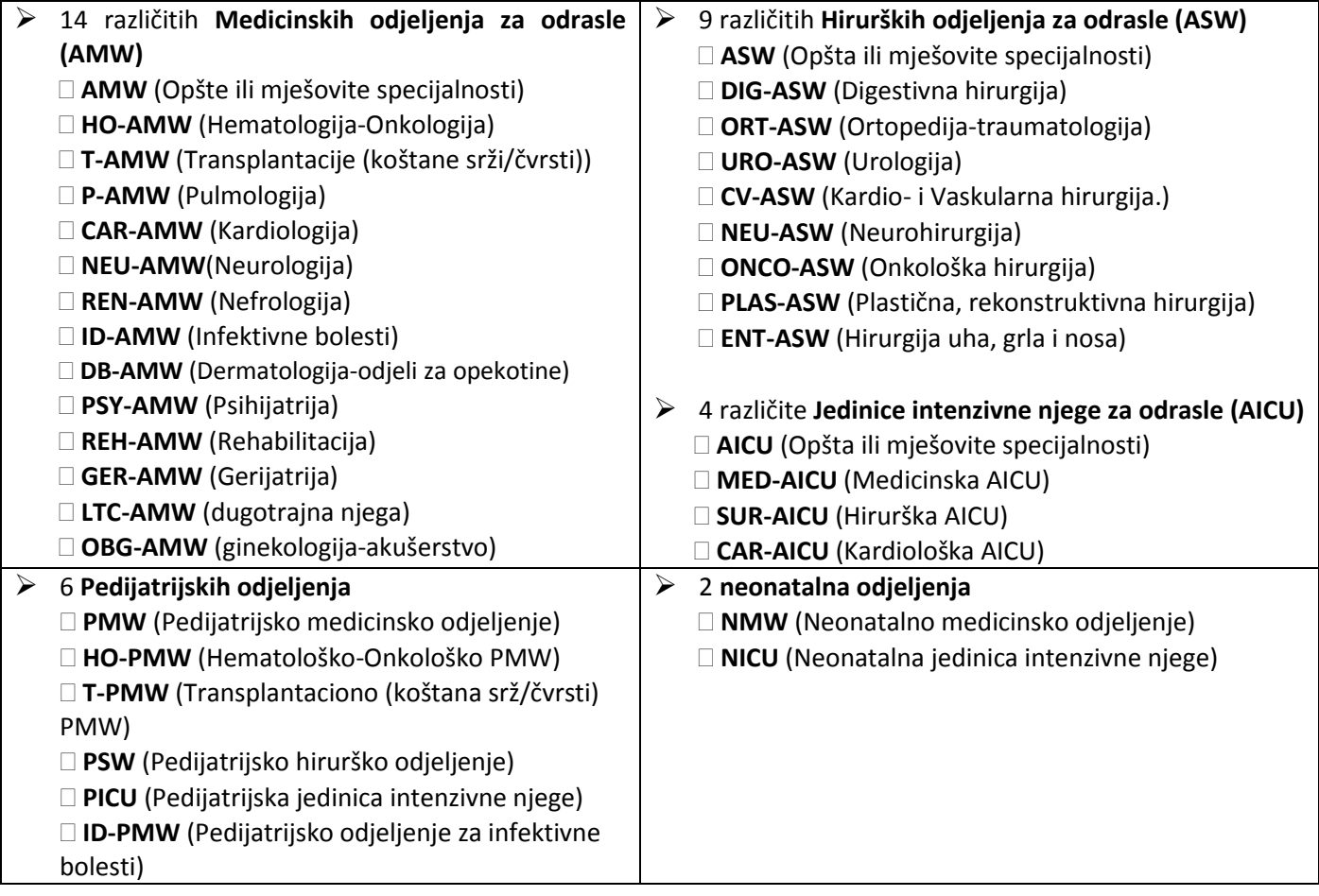

#### *Primjeri teških slučajeva:*

- Mješovita odjeljenja PICU i NICU trebalo bi razdvojiti ukoliko je broj kreveta na njima relativno stabilan. Prema tome, razdvojte ih u dva različita odjeljenja (PICU i NICU).
- **AKTIVNOST** odjeljenja (**Medicina, Hirurgija, Intenzivna njega**) se automatski dodjeljuje od strane softvera na bazi izabrane vrste odjeljenja. Ovo je ''GLAVNA'' aktivnost odredjenog odjeljenja. Ova glavna aktivnost nikad se ne može promijeniti ili deaktivirati. Pored ''glavne'' aktivnosti odjeljenja, moguće je definisati odjeljenje kao mješovito na dan istraživanja (ako je na taj dan na njemu neko od pacijenata sa drugačijom aktivnošću). Ovo mora biti uradjeno kada se unosi podatak o imeniocu istraživanja (vidjeti obrasce za prikupljanje podataka, odjeljenjski obrazac, stranicu 1).

Različiti odjeli se **ručno** unose u *Global-PPS* alatku.

# **3. Popunite imenioce (denominatore) za SVA odjeljenja uključena u istraživanje**

Vidjeti obrasce za prikupljanje podataka – "Ward form", stranica 1"

Potrebno je popuniti tzv. denominator podataka (imenioce) za svako odjeljenje uključeno u studiju "prije" nego što se unese prvi pacijent. Prikupljeni imenioci su:

- Ukupan broj primljenih pacijenata (računati ukupan broj pacijenata na barem jednom antimikrobnom lijeku + svi pacijenti koji NISU na antimikrobnoj terapiji)
- Ukupan broj kreveta
- Ukupan broj primljenih pacijenata sa jednim uvedenim invazivnim sredstvom (samo za opcioni HAI modul)

SAMO kad su svi gore navedeni koraci sprovedeni, može se početi unos podataka.

**Vidjeti IT priručnik** dostupan na <http://www.global-pps.com/documents/> da bi se nastavilo sa on-lajn unosom podataka, korak po korak.

### **OBRASCI ZA PRIKUPLJANJE PODATAKA**

Da bi olakšali prikupljanje podataka, za svako odjeljenje koje je uključeno treba odštampati jedan odjeljenski obrazac i određeni broj "pacijent obrazaca" koji zavisi od broja pacijenata na odjeljenju koji su na antimikrobnoj terapiji. Odštampati takođe odgovarajuće dodatke. Obrasci za prikupljanje podataka su isti kao i oni na on-lajn web stranici.

- Odjeljenski obrazac
- Obrazac za pacijenta
- HAI- Obrazac za pacijenta da bi se prikupile dodatne varijable za opcioni HAI modul

Nakon prikupljanja podataka za svako odjeljenje, uz odjeljenski obrazac treba priložiti obrasce za svakog pacijenta pojedinačno (za pacijente koji su na antimikrobnom tretmanu, uključujući profilaksu) i HAI- obrasce za pacijente.

# *Odjeljenski obrazac (WARD form)*

**Datum sprovođenja ankete** na odjeljenju: (dan/mjesec/godina)

**Autorski kod**– Kôd, inicijali ili drugo za osobu koja popunjava obrazac. Kôd se može koristiti za praćenje eventualne pristrasnosti vezane za istraživača.

**Naziv bolnice**– Naziv bolnice

Naziv odjeljenja- "jedinstven" naziv odjeljenja.

**Tip odjeljenja** - Zvanični tip odjeljenja posebno za internističko i hirurško odjeljenje za odrasle, intenzivne jedinice za odrasle, pedijatrijska i neonatalna odjeljenja (npr. ako hirurško odjeljenje zbog preopterećenosti preuzima pacijente sa internog, ono se i dalje vodi kao hirurško). Kompletna lista je dostupna na **prvoj** stranici **šablona za prikupljanje podataka.**

**Mješovito odjeljenje**– Ako je odjeljenje mješovito, označiti "Yes", a ako nije "No".

**Poseban slučaj: kombinovano odjeljenje sa miješanim aktivnostima:** U bolnicama sa kombinovanim odjeljenjima teško je odrediti imenoca (denominatora). U suštini, postoje dvije mogućnosti: 1) odjeljenja koja povremeno primaju pacijente sa patologijom različitom od "zvanične" tog odjeljenja i 2 ) stalno miješana odjeljenja bez podataka o broju kreveta za svaku pojedinačnu specijalnost.

Iz tog razloga, tokom unosa podataka i kad je to neophodno, moguće je definisati odjeljenje kao mješovito. U ovom slučaju**, različite aktivnosti** koje se zateknu na dan ispitivanja treba specificirati, uz dodatak imenilaca koji su zatečeni: ukupan brojv primljenih pacijenata; ukupan broj kreveta i ukupan broj pacijenata sa invazivnim sredstvima (HAI opcioni modul) za svaku djelatnost u skladu sa definisanim aktivnostima. Ako je potrebno, prije nego što počne anketiranje istraživač treba da pita odjeljensko osoblje da li se na odjeljenju nalaze pacijenti koji pripadaju nekom drugom odjeljenju. Mješovito odjeljenje će dakle biti definisano u zavisnosti od nivoa aktivnosti.

**Aktivnost**–Označiti aktivnost odjeljenja (internističko, hirurško, intenzivna njega) u skladu sa aktivnostima na dan anketiranja. Dodatna aktivnost odjeljenja može biti određena pored glavne aktivnosti (glavna aktivnost se dodjeljuje automatski od strane Global-PPS alata tokom pripreme liste odjeljenja (vidjeti "*Priprema liste bolničih odjeljenja*") (npr. ako hirurško odjeljenje preuzima dio pacijenata sa nehirurških odjeljenja, ono je i dalje označeno kao hirurško: u tom slučaju definišite odjeljenje kao miješano tako što ćete označiti "medicine" pored hirurške kao glavne aktivnosti).

#### **Imenioci (denominatori)-**

1. **Ukupan broj primljenih pacijenata na odjeljenju u 8h** na dan PPS treba da se unese u kolonu odgovarajuće aktivnosti. U slučaju mješovitog odjeljenja, treba da se unese ukupan broj primljenih pacijenata u zavisnosti od zatečenih aktivnosti. Da podsjetimo: ne uključivati pacijente otpuštene prije 8h i/ili pacijente koji su planirani za prijem nakon tog vremena.

Primljeni pacijent je pacijent koji zauzima krevet u 8h prije podne na dan PPS-a. To **uključuje sve pacijente koji su na antimikrobnoj terapiji + svi pacijenti koji nisu na antimikrobnoj terapiji u 8h prije podne na dan PPS-a.**

2. **Ukupan broj (N) raspoloživih kreveta za pacijente na odjeljenju u 8h** na dan PPS. U slučaju mješovitog odjeljenja, upisati ukupan broj kreveta u zavisnosti od zatečenih aktivnosti.

Ukupan broj kreveta = svi kreveti na odjeljenju **(=zauzeti + slobodni kreveti**). Broj kreveta je uvijek veći ili jednak broju pacijenata na odjeljenju u 8h ujutro.

3. Ukupan broj (N) primljenih pacijenata sa "invazivnim sredstvom" prisutnih u 8h prije podne na dan PPS anketiranja **(samo za opcioni HA modul**). U slučaju mješovitog odjeljenja, broj primljenih bolničkih pacijenata sa uvedenim sredstvom treba da odgovara svakoj od navedenih aktivnosti.

Definicija "uvedenog invazivnog sredstva":

- **Ubrojiti takođe** pacijente sa sredstvima za intermitentno uvođenje, i one kod kojih je "akcidentalno ili namjerno" ovo sredstvo uklonjeno prije 8h prije podne, ali je planirano ponovno uvođenje nakon 8h ujutru.
- **Ne uračunavati** pacijente sa sredstvom kod kojih se planira (namjerno) vađenje prije 8h ujutru i kod kojih se ne planira ponovno uvođenje ovog sredstva nakon 8h prije podne.

#### Definicije **"(ubačenih) invazivnih sredstava (pribora)":**

- **E Računati takođe** pacijente sa intermitentnom (na prekide) insercijom, i "slučajno ili namjerno" uklonjenom prije 8h, ali planiranom reinsercijom poslije 8h
- **Ne računati** pacijente sa sredstvom sa planiranim (namjernim) uklanjanjem prije 8h, pri čemu nije planirana reinsercije poslije 8h

#### Definicije **6 različitih invazivnih sredstava (pribora) se mogu naći na str. 20.**

Primjeri mogućih problema u određivanju imenioca (denominatora):

- *Kombinovano hirurško-internističko odjeljenje*: unijeti broj hirurških i internističkih pacijenata i, ako nije zvanično tačno određeno prema bolničkoj listi, raspodijeliti hirurške i internističke prazne krevete proporcionalno (ili nasumično) na broj hirurških i internističkih kreveta.
- *Pretrpano odjeljenje*: obezbijediti informacije o "aktuelnom stanju" na dan PPS kroz ukupan broj primljenih pacijenata i ukupan broj kreveta na dan anketiranja.
- *Na odjeljenju ima više pacijenata nego kreveta*: Prilagoditi broj kreveta saglasno broju pacijenata na odjeljenju koji su prisutni u 8h ujutru na dan PPS ankete. Na taj način, broj kreveta = broj pacijenata na odjeljenju u 8h ujutro na dan PPS.

*Popuniti podatke o imeniocima (denominatorima) (=broj pacijenata i broj kreveta) za anketirana odjeljenja prije unošenja podataka za prvog pacijenta.* 

# *Obrazac za PACIJENTA (The Patient form)*

# *Podaci prikupljeni za pacijenta*

**Odjeljenje (Naziv/kôd)** – To je jedinstveni **naziv** odjeljenja koje se anketira. Ovaj naziv se izabere sa liste alata u GLOBAL-PPS programu, jer je već definisan prilikom pripreme liste bolničkih odjeljenja (vidjeti korak "Priprema liste bolničkog odjeljenja.", str. 12)

**Aktivnost**–Kad je odjeljenje **miješanog tipa**, mora biti naznačen segment kome pacijent pripada (M: Medicina, S: Hirurgija, ICU: Intenzivna njega).

**Puni identifikator pacijenta** – To je jedinstveni broj koji omogućava praćenje do samog pacijenta radi eventualnih pojašnjenja (npr. broj istorije bolesti). Ovaj podatak neće (i ne može) biti unijet u *GLOBAL -PPS* bazu podataka.

**Anketni broj** - To je jedinstveni broj dodijeljen od strane alata u GLOBAL-PPS za dosije svakog pacijenta. Neophodno je da osoba koja unosi podatke *zapiše ovaj broj čim ga alat u programu kreira jer se neće pojaviti ponovo*. Ovaj broj na jedinstven način određuje pacijenta u GLOBAL-*PPS* bazi podataka.

**Životna dob**–Postoje tri polja: jedno za godinu, jedno za mjesec i jedno za dan. *Važno je zapamtiti da "samo jedno" od ovih polja treba koristiti i to na sljedeći način:*

- $\triangleright$  Ako je uzrast < 30 dana, upisati broj navršenih dana.
- $\triangleright$  Za pacijente uzrasta od 1 mjeseca do 2 godine unijeti broj mjeseci (npr. 19 mjeseci).
- $\triangleright$  Ako pacijent ima više od 2 godine, popunjava se samo polje za godine.

**Trenutna težina** – Upisati izmjerenu težinu u kg sa jednim decimalnim brojem. *Opciono polje*.

 **Samo za novorođenčad** *(Opciona polja):*

**Gestaciona starost** – Upisati "puni" broj gestacionih nedjelja bez broja dana. Npr za 33+4 upisati samo 33.

**Težina na rođenju** – Upisati težinu na rođenju u kg sa samo jednim decimalnim brojem.

**Pol** –M (muški), F (ženski), U (Nepoznat)

**Terapija zasnovana na podacima biomarkera ili broja bijelih krvnih zrnaca (WBC)-** Zaokružiti "YES" ili "No".Ovo se odnosi na to ako su/ ili nisu rezultati biomarkera korišćeni za otpočinjanje antibiotske terapije. Ako jesu ("yes") u sljedećim redovima treba popuniti 4 moguća odgovora (navesti jedan najrelevantniji):

- **CRP** =u slučaju da je terapija bazirana na rezultatima CRP (*C-reaktivni protein)*
- **PCT** = u slučaju da je terapija bazirana na rezultatima PCT (*prokalcitonin*)
- **Other =** u slučaju da je terapija bazirana na rezultatima drugih laboratorijskih biomarkera, a ne na CRP ili PCT
- **WBC =** u slučaju da je terapija bazirana na rezultatima povišenih bijelih krvnih zrnaca. Normalan broj leukocita *(*WBCs) u krvi je ± 4,500 do 11,000 WBCs po mikrolitru.

**Vrsta biološke tečnosti za uzorak**: izabrati između krvi, urina ili drugog.

Ako je dostupno, popuniti na dan PPS ankete i **najrelevantniju vrijednost koja je opredijelila započinjenje antibiotske terapije** (numeričko opciono polje) **u** mg/L, μg/L, ng/L, mg/dL, ng/dL, ng/mL, μg/mL, nmol/L. Za broj leukocita (WBC) u hiljadama na mikrolitar (μL).

Za izračunavanje konverzije vidi : <http://unitslab.com/node/67>(CRP) http://unitslab.com/node/103 (prokalcitonin).

**Kultura(e) koje se šalju u laboratoriju da bi se dokumentovala infekcija** – Naznačiti porijeklo uzorka. *Opciono polje.* 

Mogući su 7 različitih izbora za odgovore:

- Hemokultura
- Cerebrospinalna tečnost (CSF)
- Urin: sterilni uzorak srednjeg mlaza i uzorak iz katetera
- Rana (hirurgija/biopsija): uzorak dobijen u toku operacije, incizije, biopsije mekih tkiva, zatvorenih abscesa, ali **ne** brisevi
- Brocho-alveolarni lavat (BAL) zaštićen respiratorni uzorak
- Sputum ili bronhijalni aspirat
- Druga vrsta uzorka

# *Sakupljeni podaci o antimikrobnim lijekovima*

**Ime antimikrobnog lijeka** – Misli se na generičko ime lijeka (npr.amoxicillin i inhibitor beta-laktamaze, a ne Augmentin® ). Antimikrobni lijekovi za *topikalnu primjenu* na kožu/oko/uvo itd. **nisu** uključeni. Podaci o antimikrobnim lijekovima će biti automatski sačuvani putem Global-PPS alata koristeći ATC klasifikaciju (WHO Collaborating Centre for Drug Statistics) [\(http://www.whocc.no/atc\\_ddd\\_index/\)](http://www.whocc.no/atc_ddd_index/).

Antimikrobni ljekovi uključeni u istraživanje su (vidi takođe listu antimikrobnih ljekova dostupnu na [http://www.global-pps.com/documents/\)](http://www.global-pps.com/documents/):

- 1. Antibakterijski ljekovi za sistemsku primjenu: J01
- 2. Antimikotici i antigljivični ljekovi za sistemsku primjenu: J02 i D01BA (uključujući grizeofulvin i terbinafin)
- 3. Ljekovi koji se koriste u liječenju tuberkuloze: J04A (ovo su antibiotici kao i drugi ljekovi koji se koriste u liječenju tuberkuloze)
- 4. Antibiotici koji se koriste u liječenju intestinalnih infekcija: A07AA
- 5. Antiprotozoalni ljekovi korišteni kao antibiotici, derivati nitroimidazola: P01AB
- 6. Antivirusni ljekovi za sistemsku upotrebu: J05
- 7. Antimalarici: P01B.

#### **Datum uključivanja antimikrobnog lijeka**: *dan/mjesec/godina – Opciono polje*

Propisana "pojedinačna doza" i "jedinica" u kojoj je doza izražena – Propisana, uzeta doza je aktuelna propisana doza izražena u mg, g, IU ili MU. Upisati koliko puta na dan se lijek uzima u sledećoj varijabli.

- Za kombinacije sa jednom aktivnom supstancom kao glavnim antimikrobnim agensom, kao što su penicilini sa beta-laktamaza inhibitorima, samo sadržaj aktivnog sastojka se upisuje u alatu GLOBAL-PPS*.* Na primjer amoksicilin i inhibitor beta-laktamaze 500/125 (amoksicilin 500 mg i klavulonska kiselina 125 mg u obliku kalijumove soli) treba da se unese samo 500 mg. Važno: ovo svejedno treba unijeti kao amoksicilin i inhibitor beta-laktamaze a NE amoksicilin!
- Za kombinacije ljekova sa dvije ili više aktivnih supstanci kao što je sulfametoksazol i trimetoprim, u Global-PPS alat treba unijeti ukupni sadržaj. Na primjer sulfametoksazol 200 mg/ trimetoprim 40 mg treba upisati kao 240 mg.

#### **Ostale kombinacije antibiotika i enzimskih inhibitora:**

J01CR01 Ampicilin i inhibitor beta –laktamaze: unijeti samo dozu ampicilina J01CR02 Amoksicilin i inhibitor beta –laktamaze: unijeti samo dozu amoksicilina

J01CR03 Tikarcilin i inhibitor beta –laktamaze: unijeti samo dozu tikarcilina J01CR05 Piperacilin i inhibitor beta –laktamaze: unijeti samo dozu piperacilina Primjeri se mogu naći na: : [http://www.whocc.no/ddd/list\\_of\\_ddds\\_combined\\_products/](http://www.whocc.no/ddd/list_of_ddds_combined_products/)

**Broj doza na dan**/**Times per Day**- Odnosi se na broj propisanih doza za 24 sata. Npr. svakih 6 sati = 4; svakih 8 sati = 3; svakih 12h = 2; svakih 16h = 1.5; svakih 36h = 0.67 i svakih 48h = 0.5 doza dnevno.

**Način primjene lijeka/Route-**Uključuje četiri načina primjene: parenteralno i intratekalno=P, oralno=O, rektalno =R, putem inhalacije=I.

**Dijagnoza/Diagnosis**-Razlog liječenja pacijenta (vidi dodatak II, str 7 u 'data collection' šablonu). Izabrati SAMO JEDNU mogućnost. Ako postoji više mogućnosti, unijeti onu koja je najprikladnija. Ako je potrebno, zatražiti dodatne informacije od ljekara, sestara ili farmaceuta.

**Tip indikacije /Type of indication**– Odnosi se na to da li je upotreba lijeka zbog terapije (kao CAI - vanbolnički stečena infekcija ili HAI - sa zdravstvenom njegom povezana infekcija – bolnička infekcija) ili zbog profilakse (internističke ili hirurške). Indikacija za liječenje se može pronaći u dokumentaciji i/ili dobiti od odjeljenjskog osoblja (vidi Dodatak III, str 8. u 'data collection' šablonu za sve dostupne kodove).

 Za **hirurške pacijente** primjena antimikrobne profilakse treba da se provjeri u prethodna 24h da bi se kodiralo trajanje profilakse, da li je jedna doza, jedan dan (= više doza dato unutar 24h) ili > 1 dan (Važno: vidi protokol na str 7-8, kriterijumi za uključenje hirurških pacijenata)!

**Ubilježen razlog /Reason in notes–**"Yes"ili"No". Odnosi se na to da li je dijagnoza ili indikacija za liječenje ili profilaksu zabilježena kad je antimikrobni tretman započet; i zasniva se na informaciji dostupnoj u bilješkama. Ovaj korak treba obaviti bez ičije pomoći i dobija se samo iz zabilješke-napomene u dokumentaciji.

**Upotreba antimikrobnih ljekova u skladu sa vodičima** – Zavisi od toga da li je antibiotik propisan u skladu sa lokalnim vodičima Y = Da (u skladu sa lokalnim propisima ili savjetom infektologa); N = Ne; NA = Nije moguće ocijeniti (ne postoje lokalni vodiči za određenu indikaciju); NI = Nema informacije (jer je indikacija nepoznata). Tako, kada se kaže da je lijek odgovarajući misli se ISKLJUČIVO na izbor lijeka, ne na dozu, način primjene ili trajanje liječenja, jer je to više sporno.

- NAPOMENA: terapija koju je odredio specijalista infektolog je "Yes-compliant".
- NAPOMENA: Ako se izabrani lijek samo djelimično slaže sa vodičem, cjelokupnu terapijsku ili profilaktičku kombinaciju treba klasifikovati kao neusklađenu ("non-compliant").

**Je li zabilježen datum (**stop/review) **prekida/pregleda terapije?** "Yes" ili "No". Ovo se odnosi na to da li je datum pregleda ili prekida antimikrobnog lijeka zabilježen u medicinskoj dokumentaciji. Treba popuniti za sve uključene antibiotike čak i u slučaju dugotrajne profilakse gdje datum prekida/pregleda nije moguće sa sigurnošću utvrditi.

**Tip tretmana** – E ili T: Zabilježiti informaciju koja je "dostupna" u vrijeme istraživanja. Ovo polje je opciono i za medicinsku (MP) i hiruršku profilaksu (SP).

- Empirijski tretmani (E)
	- o kad se antibiotik koristi prema lokalnim smjernicama kao pretpostavka tretman za koji je iskustvo pokazalo da je koristan
	- o kada su mikrobiološke kulture uzete, ali rezultat još nije gotov na dan PPS (npr. potvrda pozitivne hemokulture stiže dan nakon PPS ankete); ili rezultat još nije dostupan (nema rasta).
- Ciljani tretman (T)
- o baziran na rezultatima mikrobioloških ispitivanja. Mikrobiološki rezultat može biti bilo koja kultura i/ili nalaz relevantnog kliničkog (npr. krv, sputum itd.) [ALI ne screening] uzorka, kao i bilo koji drugi mikrobiološki nalaz kao npr. Legionella antigen u urinu.
- o Zabilježiti takođe ciljano ako mikroorganizam pokazuje osjetljivost.

**Kad je izbor liječenja zasnovan na mikrobiološkim nalazima (liječenje = ciljano),** treba popuniti nalaz mikroorganizma kao i podatke o rezistenciji. Najviše 3 mikroorganizma; i za svaki od njih zabeleziti jednu (1) vrstu rezistencije.

Navesti mikroorganizam, ako je dostupan na dan PPS, takođe I kad su testirani patogeni bili senzitivni! Lista mikroorganizama u odnosu na vrstu rezistencije se nalazi u Dodatku IV, str 9 u 'data collection' šablonu.

Može se prijaviti dvanaest vrsta rezistencije:

- **Ciljani tretman MRSA-e**  Pod tim se podrazumijeva, da li je izabrani lijek efikasan protiv meticilin rezistentnog *Staphylococcus aureus-a.*
- **Ciljani tretman MRCoNS**  Pod tim se podrazumijeva, da li je izabrani lijek efikasan protiv methicillinrezistentnog koagulaza-negativnog stafilokoka.
- **Ciljani tretman PNSP** Pod tim se podrazumijeva, da li je izabrani lijek efikasan protiv Penicillinneosjetljivog *Streptococcus pneumoniae*.
- **Ciljani tretman MLS** Pod tim se podrazumijeva, da li je izabrani lijek efikasan protiv macrolidi*-*lincozamidstreptogramin rezistentnih izolata Streptococcus-a.
- **Ciljani tretman VRE**  To se odnosi na to da li su izabrani ljekovi efikasni protiv vancomycin-rezistentnog enterokoka.
- \* Ciljani tretman ESBL-produkujućih enterobakterija "Yes" ili "No". To se odnosi na to da li su izabrani ljekovi efikasni protiv enterobakterija, koje produkuju beta-laktamaze proširenog spektra.
- **Ciljani tretman enterobakterija rezistentnih na 3. generaciju cefalosporina.** Pod tim se podrazumijeva, da li je ili ne izabrani lijek efikasan protiv enterobakterija rezistentnih na 3. generaciju cefalosporina.
- **Ciljani tretman karbapenem-resistantnih enterobakterija**  Ovo se odnosi na to da li je izabrani lijek efikasan protiv enterobakterija rezistentnih na karbapeneme.
- **Ciljani tretman ESBL-produkujućih nefermentujućih Gram-negativnih bacila** –Odnosi se na to da li je izabrani lijek efikasan protiv nefermentujućih agenasa (*Pseudomonas aeruginosa*, *Acinetobacter baumannii*, *Burkholderia* spp., *Stenotrophomonas maltophilia*), koji se karakterišu proizvodnjom beta laktamaza proširenog spektra.
- **Ciljani tretman karbapenem-resistentnih nefermentujućih Gram-negativnih bacila**  Odnosi se na to da li je izabrani lijek efikasan protiv nefermentujućih bakterijama rezistentnih na karbapeneme (*Pseudomonas aeruginosa, Acinetobacter baumannii, Burkholderia spp., Stenotrophomonas maltophilia*).
- **Ciljani tretman MDR mikroorganizama**  Odnosi se na to da li je izabrani lijek efikasan protiv multirezistentnih mikroorganizama (MDR), osim gore navedenih bakterija. Može se smatrati MDR mikroorganizmom, ako nije osjetljiv na najmanje 3 klase antimikrobnih ljekova koje se obično smatraju pogodnim opcijama liječenja za taj patogen. Za tuberkulozu smatra se MDR, ako je otporan najmanje na izoniazid i rifampicin. 6,7
- **Ciljani tretman protiv gljivica/kvasnica otpornih na azole -** Odnosi se na to da li izabrani lijek djeluje na agense rezistentne na **azole.**

<sup>&</sup>lt;sup>6</sup>Magiorakos AP, Srinivasan A, Carey RB, Carmeli Y, Falagas ME, Giske CG, et al. Multidrug-resistant, extensively drug-resistant and pandrug-resistant bacteria: an international expert proposal for interim standard definitions for acquired resistance.Clin Microbiol Infect. 2012 Mar;18(3):268-81

<sup>7</sup> <https://www.who.int/features/qa/79/en/>

# **Obrazac za HAI pacijenta: Opcioni HAI modul**

Dodatne informacije mogu se prikupiti "**za svakog pacijenta koji prima barem jedan antimikrobni lijek**" kako bi se omogućilo detaljnije ispitivanje infekcija povezanih sa zdravstvenom njegom (HAI) sa posebnim fokusom na invazivna sredstva. Sljedeće varijable je potrebno popuniti:

#### **Datum prijema u bolnicu** (opciono): dan / mjesec / godina

**Prethodna hospitalizacija <3 mjeseca** (opciono): Da- JIL (Yes-ICU), Da-ostalo (Yes-other), Ne (No), Nepoznato (Unknown)

**Hirurške procedure tokom aktuelne hospitalizacije** (obavezno): Da (Yes), Ne (No), Nepoznato (Unknown)

Hirurgija se definiše kao zbrinjavanje povrede ili oboljenja zasijecanjem tijela i uklanjanjem ili oporavljanjem oštećenog dijela (prema američkom riječniku). Same dijagnostičke intervencije se ne računaju. **Prethodna upotreba antibiotika <1 mjesec ili antibiotska terapija >2 nedjelje** (opciono): Da (Yes), Ne (No), Nepoznato (Unknown)

#### **Prisutnost invazivnog sredstva u 8h ujutro** na dan PPS.

Definicija "(uvedenog) invazivnog sredstva":

- **Unesite i** pacijenta koji ima sredstvo sa povremenim umetanjem, i "slučajno ili namjerno" uklonjeno prije 8h ujutro, ali za koje je planirano ponovno postavljanje nakon 8h ujutro.
- **Nemojte unositi** pacijenta sa sredstvom sa planiranim (namjernim) uklanjanjem prije 8h ujutro, pri čemu nije planirano ponovno stavljanje nakon 8h ujutro.

#### **Ispituje se šest invazivnih sredstava** (Obavezno):

- Postavljen mokraćni kateter: uključujući uretralni i suprapubični kateter kao i one koji se povremeno postavljaju. Isključite vanjske katetere koji ne ulaze u uretru, kao što je kondom kateter.
- $\triangleright$  Periferni vaskularni kateter (barem jedan).
- > Centralni vaskularni kateter<sup>8</sup>. Isključite ugrađeni (stalni) venski pristupni ulaz.
- Invazivna respiratorna endotrahealna intubacija. Uključite traheostomiju.
- $\triangleright$  Neinvazivna pozitivna i negativna mehanička ventilacija (CPAP, BiPAP, CNEP,...).
- Umetnute cjevčice i drenove (T/D): uključujući nefrostomsku cjevčicu, intra-trbušne cijevčice i drenove, šantove za cerebrospinalnu tečnost.

Za svako sredstvo navedite je li prisutno kod pacijenta (Da -Yes, Ne-No, Nepoznato-Unknown) i opciono popunite datum 1. postavljanja sredstva/startni datum sredstva.

**McCabe-ov skor** (obavezan)<sup>9</sup>: Klasifikuje težinu postojećih komorbiditeta. Zanemarite uticaj akutnih infekcija, npr. ako pacijent ima aktivni HAI, procijenite skor koji je pacijent imao prije infekcije.

Odaberite između kategorija: Nefatalna bolest (Non-fatal disease )(očekivano preživljavanje najmanje pet godina); bolest sa neizbježnim smrtnim ishodom (ultimately fatal disease ) (očekivano preživljavanje između jedne i pet godina); bolest sa brzim fatalnim ishodom (rapidly fatal disease ) (očekivana smrt u roku od jedne godine) ili nepoznata.

**Komorbiditet** (višestruki izbor, obavezan); odnosi se uglavnom na imunokompromitovane bolesnike. Popis morbiditeta nalazi se u "data collection" šablonima, strana 4.

<sup>8</sup> A central vascular catheter is an intravascular catheter that terminates at or close to the heart or in one of the great vessels which is used for infusion, withdrawal of blood, or hemodynamic monitoring. The following are considered great vessels: Aorta, pulmonary artery, superior and inferior vena cava, brachiocephalic veins, internal jugular veins, subclavian veins, external iliac veins, common iliac veins, common femoral veins, and in neonates, the umbilical artery/vein (ref[:http//www.cdc.gov/nhsn/pdfs/pscmanual/4psc\\_clabscurrent.pdf\)](http://www.cdc.gov/nhsn/pdfs/pscmanual/4psc_clabscurrent.pdf)

9 Examples of diseases for different **McCabe score categories** (ref: [https://ecdc.europa.eu/en/healthcare-associated-infections-acute-care](https://ecdc.europa.eu/en/healthcare-associated-infections-acute-care-hospitals/surveillance-disease-data/protocol)[hospitals/surveillance-disease-data/protocol\)](https://ecdc.europa.eu/en/healthcare-associated-infections-acute-care-hospitals/surveillance-disease-data/protocol)

**Non-fatal (> five years):** Diabetes; Carcinoma/haematological malignancy with > 80% five-year survival; Inflammatory disorders; Chronic GI, GU conditions; Obstetrics; Infections (including HIV, HCV, HBV – unless in above categories); all other diseases. **Ultimately fatal (One year to four years):** Chronic leukaemia, myelomas, lymphomas, metastatic carcinoma, end-stage kidney disease (without transplant); Motor neuron disease, multiple sclerosis non-responsive to treatment; Alzheimer-dementia; Diabetes requiring amputation or post amputation. **Rapidly fatal (< one year):** End-stage haematological malignancies (unsuitable for transplant, or relapsed), heart failure (EF < 25%) and end-stage liver disease (unsuitable for transplant with recalcitrant ascites, encephalopathy or varices); Multiple organ failure on intensive care unit – APACHE II score > 30, SAPS II score > 70; Pulmonary disease with cor pulmonale

# **PROFIL BOLNICE: Opcioni podaci koji se prikupljaju na nivou bolnice**

Institucionalne karakteristike utiču na antimikrobnu prevalenciju i rasprostranjenost HAI. Ovim opcionim modulom podstičemo bolnice da prikupe i ocijene brojne strukturne i procesne indikatore na nivou bolnice. Prikupljeni podaci omogućiće im da ispitaju raspoloživu radnu snagu, opremu i različitu podršku dostupnu na bolničkom nivou što bi moglo olakšati intervencije na racionalizaciji upotrebe antimikrobnih lijekova, kao i sigurnosti pacijenata.

Pogledajte obrasce za prikupljanje podataka, stranicu 5 za pregled indikatora. Podaci koji nisu dostupni mogu se ostaviti otvorenima; svi indikatori se mogu opciono popuniti. Ti se podaci mogu unijeti putem interneta (on line) na godišnjoj osnovi.

# **SLANJE PODATAKA**

Podaci se mogu slati u Microsoft Excel ® datoteci (fajlu). Ovo se može činiti u bilo kojem trenutku tokom procesa unosa podataka. Datoteka sadrži neobrađene podatke o odjeljenju (imenilac - denominator) i pacijentu (brojilac numerator). To omogućava korisniku/korisnicima da provjeri sopstvene podatke (ispravnost i potpunost podataka). Takođe omogućava bolnicama da izvrše analizu sopstvenih podataka.

Podaci se izvještavaju u 3 excel radna lista:

• Institucija: pruža detalje o instituciji

• Odjeli: sadrži detalje o imeniocima prikupljenim na nivou odjeljenja.

• Pacijenti: pruža detalje na antimikrobnom nivou za svakog pacijenta koji prima najmanje jedan antimikrobni lijek na dan istraživanja. Pažnja, svaka linija je jedan antimikrobni lijek. Podaci prikupljeni na nivou bolesnika, kao što su dob, pol, ponavljaju se na odgovarajućim linijama za određenog pacijenta. Svaki pacijent, ponaosob, definisan je anketnim brojem.

### **VALIDACIJA PROCESA**

Kad su podaci o imeniocu (denominatoru) i svi podaci o pacijentu unešeni u GLOBAL- PPS program, "lokalni administrator" treba da završi proces provjere (validaciju), kako bi se mogao generisati povratni izvještaj.

Proces provjere identifikuje mala, osnovna pitanja, upozorenja ili greške u istraživanju (vidjeti IT priručnik dostupan *online:*[http://www.global-pps.com/documents/\)](http://www.global-pps.com/documents/)

Na primjer:

- $\checkmark$  Anketa bez unosa podataka daje grešku
- Nepotpuna odjeljenja (nedostaju vrijednosti, vrijednost imenioca) daje grešku
- $\checkmark$  Podaci o pacijentu bez antibiotskog tretmana ili sa dvostrukim antibioticima daju grešku
- $\checkmark$  Upozorenja o ekstremno visokim vrijednostima
- $\checkmark$  Provjera konzistentnosti između dijagnostičkog koda i indikacije (terapijska nasuprot profilaktičke upotrebe): upozorenje ("warning")
- $\checkmark$  Provjera o Ciljanom propisivanju hirurške profilakse i medicinske profilakse (biće prikazano upozorenje)

### **POVRATNE INFORMACIJE**

Global\_PPS alatka je dizajnirana da proizvede automatizovane povratne informacije za svaku bolnicu koja učestvuje. Predviđeno je slanje podataka nazad na jednostavan način, lak za korišćenje, sa sopstvenim podacima, spremnim za upotrebu za lokalne prezentacije. Porede se bolnički podaci na nacionalnom nivou (ako učestvuje N≥3 institucije) i kontinentalni rezultati. Bolnice koje učestvuju drugi ili više puta mogu da preuzmu longitudinalni povratni izvještaj. Učesnici (lokalni administratori) unosom podataka za više od jedne bolnice su u mogućnosti da preuzmu sublimirane povratne izvještaje.

Povratni izvještaji se mogu uraditi samo ako su provjereni bolnički podaci. Povratni izvještaj uključuje razne tabele i grafikone o učestalosti upotrebe i otpornosti na antimikrobne lijekove, kao i indikatore kvaliteta upotrebe antimikrobnih ljekova.

# **RAZVOJ OBRAZOVNOG SISTEMA RESURSA**

Edukacija i svijest o antimikrobnoj otpornosti i upotrebi antibiotika ključni su u rješavanju izazova otpornosti na antimikrobne lijekove.

Britansko društvo za antimikrobnu hemoterapiju (BSAC) razvilo je kratko elektronsko učenje (e-učenje) o metodološkim aspektima pristupa PPS-u. Sadrži informacije poput "zašto trebamo mjeriti količinu i kvalitet potrošnje antibiotika", "šta PPS može uraditi", "Ograničenja i izazovi" itd. Format će biti pričani tekst podržan multimedijskim resursima (podržavajuće interaktivne PDF datoteke, pričane PPT prezentacije, podkastovi, videointervjui i ilustrovane studije slučaja).

Pogledajte: [https://www.futurelearn.com/courses/point-prevalence-surveys/1.](https://www.futurelearn.com/courses/point-prevalence-surveys/1)

Pored toga, radimo na razvoju obrazovnog sistema resursa kako bismo podržali učesnike širom svijeta u tumačenju njihovih rezultata Global-PPS i koristili ih za informisanje o smislenim i kontekstualiziranim aktivnostima upravljanja.

> **U slučaju bilo kakvih problema: kontaktirajte Ann/Ines (**[Global-PPS@uantwerpen.be](mailto:Global-PPS@uantwerpen.be)**)**

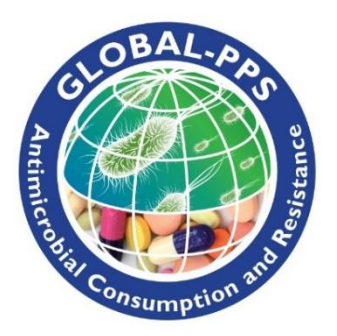

Web address : [www.Global-PPS.com](http://www.global-pps.com/)